From modeling to programming: Orc - a coordination language

Luís S. Barbosa

DI-CCTC Universidade do Minho Braga, Portugal

May 2011

**KORK ERKER ADE YOUR** 

### Introduction

From an Internet scripting language to a component integration language and

A programming language for concurrency

Requirements for ...

- describe entities and their interactions
- model the passage of time
- allow birth and death of entities
- allow the construction (programming) of novel interactions
- <span id="page-1-0"></span>• support hierarchical composition

**KORK ERKER ADAM ADA** 

## Introduction

A typical scenario

Applications acquire data from services, compute over these data, invoke yet other services with the results. Additionally,

- invoke multiple services simultaneously for failure tolerance
- repeatedly poll a service
- ask a service to notify the user when it acquires the appropriate data.
- download a service and invoke it locally.

• ...

### Orc — orc.csres.utexas.edu/

A process calculus for service orchestration

- A model for expressing coordination of independent services using the following rationale: a Orc expression invokes multiple (external or local) services to achieve a goal while managing time-outs, priorities, and failures of services or communications;
- assuming the form of a process calculus, with an operational semantics based on a lts labelled by pairs (event, time),
- but, unlike classical concurrency models, introduces an asymmetric relationship between a program and the services that constitute its environment: An orchestration invokes and receives responses from the external services, which do not initiate communication.

#### Orc — orc.csres.utexas.edu/

A full language for structured concurrent programming

- Structured programming: sequential component composition (Dijkstra, 1968) vs concurrent component composition (cf, paralelism, asynchrony, failures, timeouts, ...)
- functional flavour (yet handling many non-functional issues: spawning of concurrent threads, time-outs, etc);
- particularly suitable to express workflows, internet scripting, and, in general, service orchestration at large scale;
- efficient implementation, with easy integration with Java

K ロ ▶ K @ ▶ K 할 > K 할 > 1 할 > 1 이익어

- Introduction
- Basic calculus
- Functional core
- Orc(hestration) examples
- Conclusion

**KOD KARD KED KED E VOOR** 

**Sites** 

A site represents a service or component, local or remote, that can be invoked

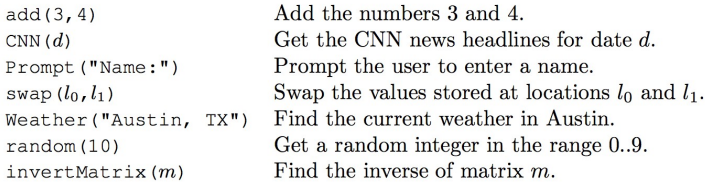

- called like procedures, but with a strict calling discipline: to be called all its parameters must have values
- <span id="page-6-0"></span>• it returns at most one value, which is published

## **Sites**

A site may respond, halt (ie, report it will not respond, eg, when facing an invalid operation, system error or non data availability) or neither respond nor halt

Special sites

- let (the identity site): publishes its own argument
- if (conditional): responds with a signal if its argument is true, and otherwise halts.
- signal (equivalent to if  $(true)$ )
- stop (equivalent to if  $(false)$ )
- Rtimer(t), for t an integer: responds with a signal t milisecs later

• ...

Special sites

- external services: Google Search, MySpace, CNN, ...
- any Java class instance
- any Orc program
- factory sites sites that create sites: Semaphore, Buffer ...

K ロ ▶ K @ ▶ K 할 > K 할 > 1 할 > 1 이익어

 $\bullet$  ...

**KORK ERKER ADAM ADA** 

## **Combinators**

A Orc program consists of a set of definitions and a goal expression which calls sites and publishes values.

Sites are orchestrated in an expression through a set of 4 combinators (ordered by decreasing precedence):

- pipelining:  $f > x > g$
- parallel composition:  $f | g$
- pruning:  $f < x < g$
- sequential composition:  $f$ ;  $g$

... no notions of thread, channel, process, synchronization, etc.

# Parallel composition:  $f | g$

example:  $CNN(d) | BBC(d)$ 

- f and  $g$  are evaluated independently
- publish all values from both
- no direct interaction between f and g (can communicate only through sites).
- (commutative and associative)

## Pipelining:  $f > x > g$

example:  $(CNN(d) | BBC(d)) > r > email(addr, r)$ 

- ie, for all values published by  $f$ , initiate a separate execution of  $g$  wherein  $x$  is bound to that published value
- publish only values if any, returned by  $g$
- execution of f continues in parallel with those of  $g$
- (left associative)

# Pruning:  $f < x < g$

example: email(addr, r)  $< r < (CNN(d) | BBC(d))$ 

- ie, for some value published by  $g$ , invoke f
- $f$  and  $g$  evaluate in parallel
- calls (in f) depending on x are suspended
- when  $g$  returns a first value, binds it to  $x$ , terminates and resume suspended calls
- it is the only mechanism available to block or terminate parts of a computation.
- (right associative)

**KORK STRAIN A BAR SHOP** 

### Otherwise:  $f$ ;  $g$

example:  $(CNN(d); BBC(d)) > x > email(addr, x)$ 

- $\bullet$  first invoke  $f$
- if f publishes no values and then halts, then  $g$  executes.
- $f$  halts if all site calls in  $f$  have either responded or halted,  $f$ will never call any more sites and will never publish any more values
- (associative)

**KORK ERKER ADAM ADA** 

#### **Examples**

#### $h > x > \text{PrintIn}(x) >> \text{stop}$ ; "done"

Print all publications of h. When h halts, publish "done".

### $x < x < (M()|Rwait(10) > 0)$

Call site M. Publish its response if it arrives within 10 time units. Otherwise publish 0.

## **Definitions**

example:

def metronome(t) = signal | Rtimer(t) >> metronome(t)

- similar to declaration of functions
- unlike a site call, a function call does not suspend if one of its arguments is a variable with no value
- a function call may publish more than one value: it publishes every value published by the execution of f
- definitions may be recursive

### The calculus

(Distributivity over  $\gg$ ) if g is x-free  $((f \gg g) \ll x \ll h) = (f \ll x \ll h) \gg g$ 

(Distributivity over ) if  $g$  is x-free  $((f \mid g) \leq x \leq h) = (f \leq x \leq h) \mid g$ 

(Distributivity over  $<<$ ) if g is y-free  $((f \lt x \lt g) \lt y \lt h)$  $=$   $((f \langle y \langle h \rangle \langle x \langle g \rangle$ 

(Elimination of where) if f is x-free, for site  $M$  $(f \ll x \ll M) = f \mid (M \gg stop)$ 

• bisimulation equalities (wrt to the lts sematics [Wehrman et al 2008])**KORK ERKER ADAM ADA** 

### The calculus

• almost a Kleene algebra

 $(Zero \text{ and } |)$ (Commutativity of  $\vert$ ) (Associativity of  $\vert$ ) (Idempotence of  $\vert$ ) NO (Associativity of  $\gg$ ) (Left zero of  $\gg$ ) (Right zero of  $\gg$ ) NO (Left unit of  $\gg$ ) (Right unit of  $\gg$ ) (Left Distributivity of  $\gg$  over | ) NO (Right Distributivity of  $\gg$  over  $\mid$ )

$$
f | stop = f
$$
  
\n
$$
f | g = g | f
$$
  
\n
$$
(f | g) | h = f | (g | h)
$$
  
\n
$$
f | f = f
$$
  
\n
$$
(f \gg g) \gg h = f \gg (g \gg h)
$$
  
\n
$$
stop \gg f = stop
$$
  
\n
$$
f \gg stop = stop
$$
  
\n
$$
signal \gg f = f
$$
  
\n
$$
f > x > let(x) = f
$$
  
\n
$$
f \gg (g | h) = (f \gg g) | (f \gg h)
$$
  
\n
$$
(f | g) \gg h = (f \gg h | g \gg h)
$$

K ロ ▶ K @ ▶ K 할 > K 할 > 1 할 > 1 이익어

- Introduction
- Basic calculus
- Functional core
- Orc(hestration) examples
- Conclusion

## The functional core

• function definitions:

def sumto(n) = if  $n < 1$  then 0 else  $n +$  sumto(n - 1)

- variable bindings:
	- val  $x = 1 + 2$ val  $y = x + x$
	- val  $x = 1/0$ val  $y = 4 + 5$ if false then x else y
- <span id="page-19-0"></span>• patterns:

val  $((a, b), c) = ((1, true), (2, false))$ 

## The functional core

#### Functions

 $def$  MailOnce(a) = Email(a, m)  $<$  m  $<$  (CNN(d)|BBC(d)) def MailLoop(a, t) = MailOnce(a) >> Rwait(t) >> MailLoop(a, t)

#### **Notes**

- A function is called like a procedure: it may publish many values
- Site calls are strict; Function calls non-strict
- Functions are often called concurrently: each call starts a new instance of function execution.
- If a function accesses shared data, concurrent invocations may interfere.**KORK ERKER ADAM ADA**

### Translation into the basic calculus

- Operators become site call:
	- $1 + (2 + 3)$  to add $(1, x) < x <$  add $(2, 3)$ if t then f else g to  $(if(b)f | not(b) > c > if(c)g) < b < t$
- Bidings become combinator expressions: val  $x = g$  f to  $f < x < g$
- Function definitions become standard Orc definitions

K ロ ▶ K @ ▶ K 할 ▶ K 할 ▶ | 할 | © 9 Q @

### Translation into the basic calculus

$$
\text{def} \text{ throw}() = \text{random}(6) + 1
$$

**KOD KARD KED KED E YORA** 

#### Translation into the basic calculus

```
def throw() = add(x, 1) \le x \le random(6)
```

```
def exp(n, c) =(i if (b) >> let (0)| \text{not}(b) \rangle >nb> \textbf{if}(nb) \rangle( add(x, y)\langle x \langle (if(bb) \rangle) 1 | not(bb) \rangle if (nbb) \rangle 0)

                                                                <p>\n<math>\left( \frac{1}{q}, r \right)</math>\n</p>\langle q \langle \text{throw}() \rangle\langle r \rangle throw())
                \langle y \rangle \langle (exp(m, c) \langle m \rangle \sin(m, 1)) )\rightarrow <b< equals (n, 0)
```
### Translation into the basic calculus

Orc expressions may contain functional expressions and vice-versa example:  $(1+2)$   $(2+3)$  becomes  $((let(x) | let(y)) < x < add(1,2)) < y < add(2,3)$ 

example:  $(1|2) + (2|3)$  becomes  $(\text{add}(x, y) < x < (1 \mid 2)) < y < (2 \mid 3)$ 

example: [1, 2] translates to  $cons(1, t) < s < cons(2, t) < t < nil$ 

### Translation into the basic calculus

Orc expressions may contain functional expressions and vice-versa example:  $(1+2)$   $(2+3)$  becomes  $((let(x) | let(y)) < x < add(1,2)) < y < add(2,3)$ 

example:  $(1|2) + (2|3)$  becomes  $(\text{add}(x, y) < x < (1 \mid 2)) < y < (2 \mid 3)$ 

example: [1, 2] translates to  $cons(1, t) < s < cons(2, t) < t < nil()$ 

**KORK ERKER ADE YOUR** 

### Translation into the basic calculus

Orc expressions may contain functional expressions and vice-versa example:  $(1+2)$   $(2+3)$  becomes  $((let(x) | let(y)) < x < add(1,2)) < y < add(2,3)$ 

example:  $(1|2) + (2|3)$  becomes  $(\text{add}(x, y) < x < (1 \mid 2)) < y < (2 \mid 3)$ 

example: [1, 2] translates to  $cons(1, t) < s < cons(2, t) < t < nil()$ 

K ロ ▶ K @ ▶ K 할 > K 할 > 1 할 > 1 이익어

- Introduction
- Basic calculus
- Functional core
- Orc(hestration) examples
- Conclusion

**KORK STRAIN A BAR SHOP** 

### Taking time seriously

example (interrupt): email(addr, x)  $x < x < (BBC(d) | Rtimer(5000) >> "error")$ 

<span id="page-28-0"></span>example (count replies within a time interval):  $def$  callCount( $[]$ ) = 0 def callCount( $H : T$ ) =  $(H() >> 1 | Rtimer(10) >> 0) + callCount(T)$ 

**KORK ERKER ADE YOUR** 

### Taking time seriously

example (interrupt): email(addr, x)  $x < x < (BBC(d) | Rtimer(5000) >> "error")$ 

example (count replies within a time interval):  $def$  callCount( $[$ ]) = 0 def callCount $(H : T)$  =  $(H() >> 1 | Rtimer(10) >> 0) + callCount(T)$ 

K ロ ▶ K @ ▶ K 할 > K 할 > 1 할 > 1 이익어

#### Fork-Join pattern

is expressed just as 
$$
(P, Q)
$$
, which equivales to  $((x, y) < x < P) < y < Q$ 

**example** (electronic auction):

\n
$$
def auction([[) = 0
$$

\n
$$
def auction(b : bs) = max(b.ask(), auction(bs))
$$

Note that all bidders are called simultaneously. But what if one of them fails to reply?

K ロ ▶ K @ ▶ K 할 > K 할 > 1 할 > 1 이익어

### Fork-Join pattern

example (electronic auction with time-out):

def auction([]) = 0 def auction(b : bs) = val bid = b.ask() | Rtimer(5000) >> 0 max(bid, auction(bs))

K ロ ▶ K @ ▶ K 할 X X 할 X | 할 X 1 9 Q Q ^

### Synchronization barrier

#### from

$$
P() > x > F \mid Q() > x > G
$$

to

### $(P(), Q()) > (x, y) > (F | G)$

**KORK ERKER ADE YOUR** 

### Sequential Fork-Join pattern

```
example (print lines, signal the end):
F > x > println(x) >> stop; signal
```
- A recursive fork-join solution requires lines be stored in a traversable data structure like a list, rather than streamed as publications from F
- Here, since ; only evaluates its RHS if the LHS does not publish, suppress the publications on the LHS using stop
- Need to assume detection of  $F$  halting (what if the sending party never closes the socket?)

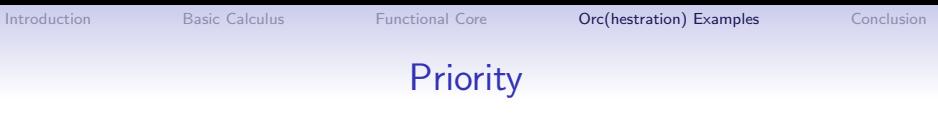

- publish Qs response asap, but no earlier than 1 unit from now: val  $(u, ) = (Q($ , Rtimer $(1))$
- call  $P, Q$ :  $P$  result is published immediately, but  $Q$ 's result is held until the time interval has elapsed. If neither  $P$  or  $Q$ publishes a result within one second, then the first result from either is published

val  $x = P$ val  $v = Q$  $let(x|Rtimer(1000) >> y)$ 

**KORKAR KERKER E VOOR** 

K ロ ▶ K @ ▶ K 할 ▶ K 할 ▶ 이 할 → 9 Q @

# Parallel Disjunction pattern

$$
let(val a = Pval b = Q(a||b) | if(a) >> true | if(b) >> true)
$$

- expression  $(a||b)$  waits for both a and b to become available and then publishes their disjunction
- however if either  $a$  or  $b$  is true publish true immediately regardless of whether the other variable is available

**KORK ERKER ADE YOUR** 

### Network of iterative processes

example (iterative process: input from  $c$ , output to  $e$ ):

def  $P(c, e) = c.get() > x > Compute(x) > y > e.put(y)$  $P(c, e)$ 

example (network: input from  $c, d$ , output to  $e$ ):

def  $Net(c, d, e) = P(c, e) | P(d, e)$ 

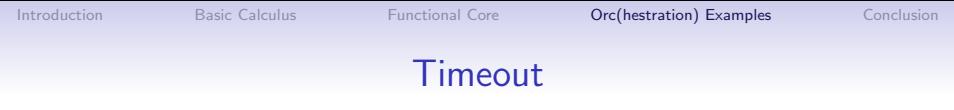

**K ロ K イロ K イミ K K モ K ミニ や R (^** 

#### $let(F | Rtimer(1000) >> 0)$

**KORK ERKER ADE YOUR** 

# Routing

example (generalised time-out):

val  $c =$  Buffer() repeat( $c.get$ )  $<<$  $P > x > c$ . put $(x) >> stop$  $Rtimer(1000) >> c.closenb()$ 

- allows  $P$  to execute for one second and then terminates it
- each value by P is routed through channel  $c$  to avoid end P
- after one second, Rtimer(1000) responds, triggering the call  $c.closenb()$  which closes c and publishes a signal
- function *repeat* repeatedly take and publish values from c until it is closed

**KORK ERKER ADE YOUR** 

# Routing

example (interrupt based on a signal from elsewhere):

\n
$$
\text{val } c = \text{Buffer}()
$$
\n  
\n $\text{val } \text{done} = \text{Semaphore}(0)$ \n  
\n $\text{repeat}(c.get) <<$ \n  
\n $P > x > c.\text{put}(x) >> \text{stop}$ \n  
\n $|\text{done}.\text{acquire}(x) >> c.\text{closenb}(x)$ \n

- dot notation
- instead of waiting for a timer wait for the semaphore *done* to be released
- any call to *done release* will terminate the expression, because it will cause *done.acquire*() to publish
- but otherwise  $P$  executes normally and may publish any number of values

#### **Semaphore**

- absence of any locking mechanisms built into the language
- resort the *Semaphore* site to create semaphores which enable synchronization and mutual exclusion
- Semaphore(k) creates a semaphore with the initial value  $k$ (i.e. it may be acquired by up to  $k$  parties simultaneously)
- Given a semaphore s, s. acquire() attempts to acquire s, blocking if it cannot be acquired yet because its value is zero. The call s. release() releases s, increasing is value by one.

K ロ ▶ K @ ▶ K 할 > K 할 > 1 할 > 1 이익어

- Introduction
- Basic calculus
- Functional core
- Orc(hestration) examples
- Conclusion

K ロ ▶ K @ ▶ K 할 ▶ K 할 ▶ | 할 | © 9 Q @

#### Conclusion

<span id="page-42-0"></span>Where shall I go from here, please Your Majesty? asked Alice That depends a great deal on where you want to get to said the Cat.